Выполни задание: **1) Найдите значение выражения: а) 5 div 3 ; б) 5 mod 3; в) 9 div 3; г) 9 mod 3.**

2) Определите тип выражения (integer или real): **а) sqr(2.2); б) sqr(3); в) 25/5; г) sqrt(16);** 

3) Запишите по правилам языка Паскаль выражение:

 $2x^2 + 4x + 6$ 

**Исправь ошибки в программе:Program lab№1;** ava **Var y- real; Begin; Writeln ( Введите число x ) Read ln(x); y=5x:2; Writeln ('y=',y:5:2); End.**

# **Оператор ветвления**

23.11.15

#### Условный оператор -

ПОЗВОЛЯЕТ выбрать те ИЛИ ИНЫЕ **YOCTH** программы в **ЗАВИСИМОСТИ** ОТ УСЛОВИЙ

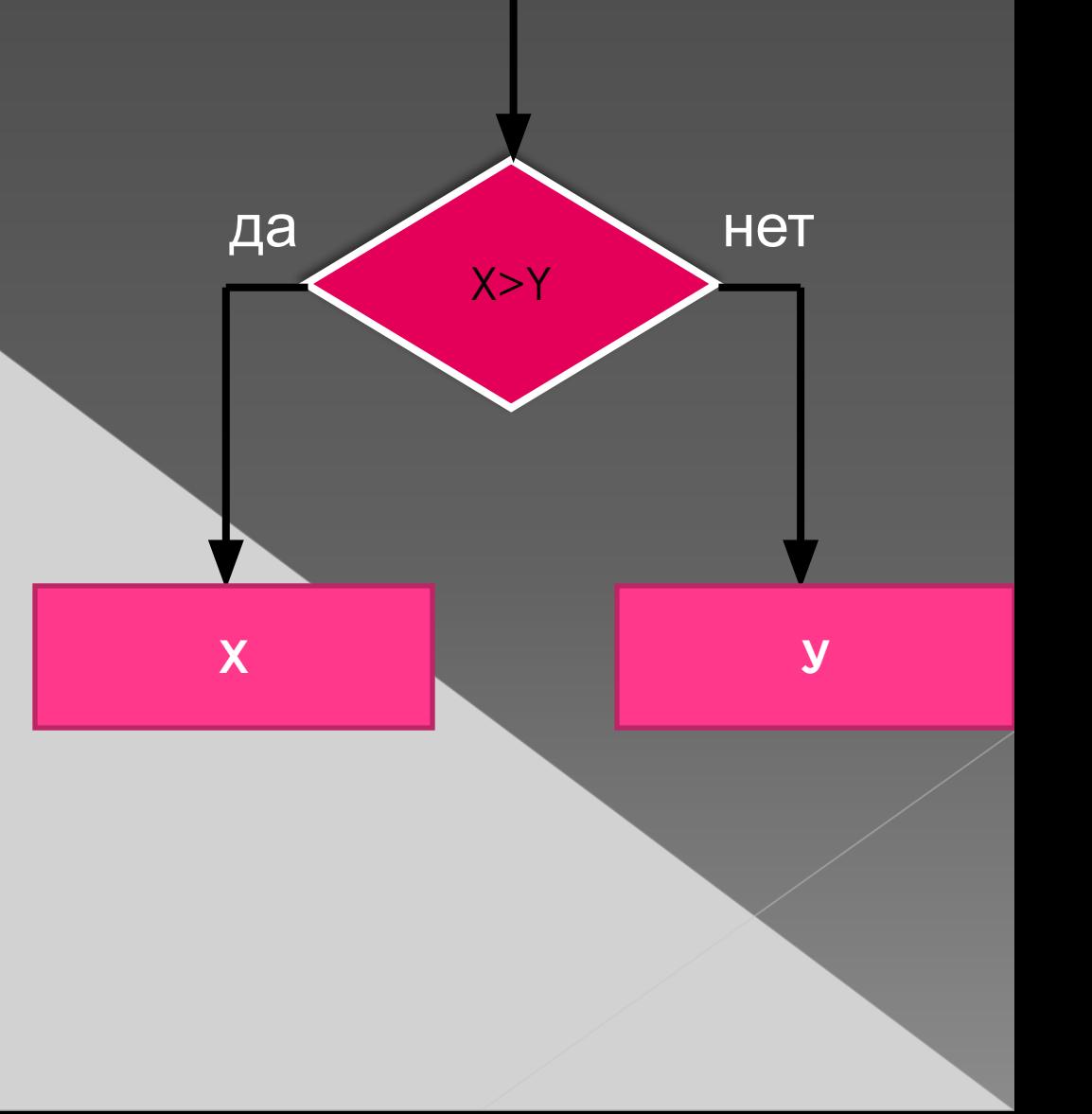

оператора IF  $\le$ условие> THEN  $\le$ оператор 1> **ELSE <oператор 2>;** Program P2; Var x,y: integer; Что появится на экране **ПОСЛЕ ВЫПОЛУЕНИЯ** begin Внимание! перед else ; не writeln (Введите два чі ставится!  $realln(x, y);$ if x>y then writeln(x) else writeln(y); Назовите условный оператор. end.

## Неполная форма условного

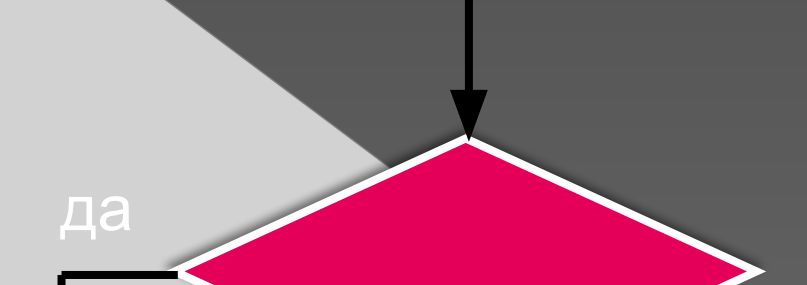

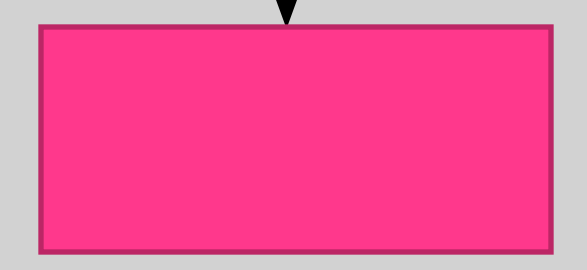

**If <условие> then <оператор 1> ;**

**Пусть даны два числа. Если первое больше второго по абсолютной величине, то необходимо уменьшить первое в пять раз. Иначе число оставить без изменения.**

**Program P3; Var x, y: real; Begin Readln (x,y);** If  $abs(x) > abs(y)$  then **x:=x/5; Write('x=', x, 'y=', y); End.**

**Program my1; Var a,b,c,D,x1,x2: real; Begin Программа решения квадратного уравнения**

> **Writeln ('Введите числа a, b и с'); Readln(a,b,c); D:=sqr(b)-4\*a\*c; x1:=(-b+sqrt(D))/(2\*a); x2:=(-b-sqrt(D))/(2\*a); Writeln ( 'x1=',x1:5:1, 'x2=',x2:5:1); Readkey;**

**End.**

```
Program my1;
Var a,b,c,D,x1,x2: real;
 Begin
        Writeln ('Введите числа a, b и с');
        Readln(a,b,c);
        D:=sqr(b)-4*a*c;
        If D<0 then write('нет решений')
          else
                 begin
              x1:=(-b+sqrt(D))/(2*a);
                 x2:=(-b-sqrt(D))/(2*a);
                 Writeln ( 'x1=',x1:5:1, 'x2=',x2:5:1);
                 end;
Readkey;
    Программа решения квадратного уравнения
```
**End.**

#### $a:=7; b:=5; c:=2;$ if  $a > b$  then  $x:=b+c$ else  $x:=a+b$ ;  $write(x);$

#### $a:=9; b:=2; c:=7;$ if  $(a>b)$  and  $(b>c)$  then  $x:=2^{\star}a$ else  $x:=a-3*b;$

 $write(x);$ 

### $a:=1$ ; b:=4; c:=8; if  $(a \le b)$  or  $(a \ge c)$  then  $x:=5^*a-b$ else  $x:=4*a*b;$

 $write(x);$ 

### $a:=7$ ; b:=3; c:=6; if  $(a>b)$  and  $(a>c)$  then  $x:=a-b$ else  $x:=4 \times a-b;$

 $write(x);$ 

#### Домашнее задание

1. Стр. 17-18 разобрать примеры

2. Напишите программу вычисления функции y=1/x для любого х. При x=0 выдать сообщение «функция не существует»